+ … = /1 ( ) :  $\mathcal{L} \left( \mathcal{L} \right)$  tree code , where  $\mathcal{L} \left( \mathcal{L} \right)$ 

**XGBoost Planter: Seeding Trees Within Switches**   $\mathbf{H}$ oldNum=[]<br>[oldNum.ar  $f1$   $\ge$   $f2$   $\ge$   $\frac{10100 \text{ nm} \cdot \text{np}}{\text{print (int)}}$ oldNum = [] ion<br>Generate tables Generate tables Generates Generates Generates Generates Generates Generates Generates Generati print (int (  $\overline{1}$  $\overline{d}$ def decryption  $\frac{1}{\sqrt{2}}$  $\frac{1}{2}$  $[$ oldNum.ap $\frac{1}{2}$ ں<br>م  $\mathbf{r}$ ,  $\mathbf{r}$ def decryption return int (2002)

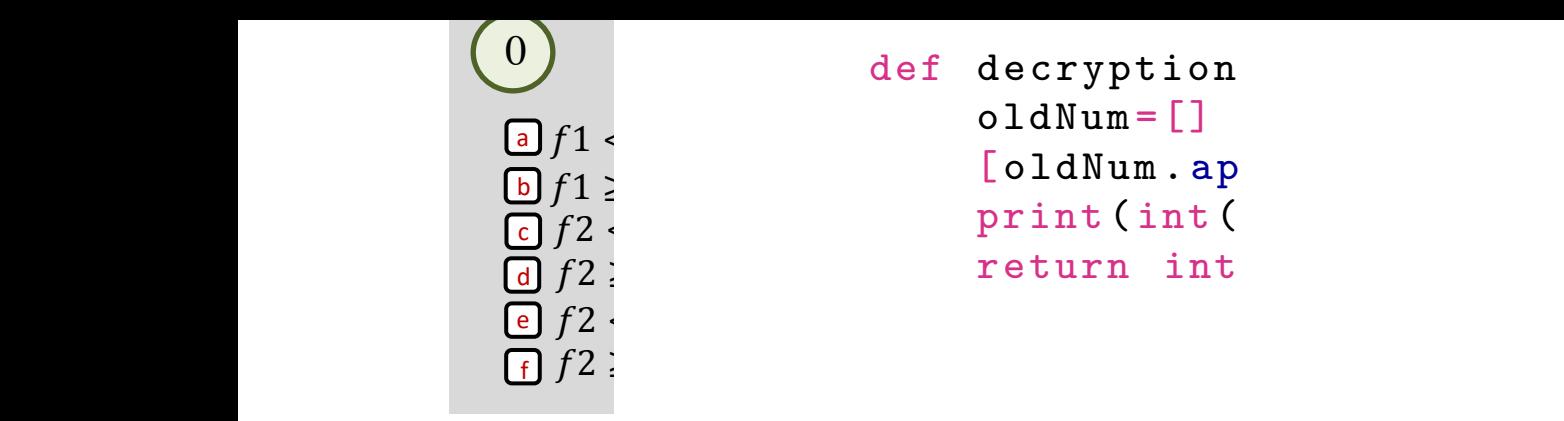

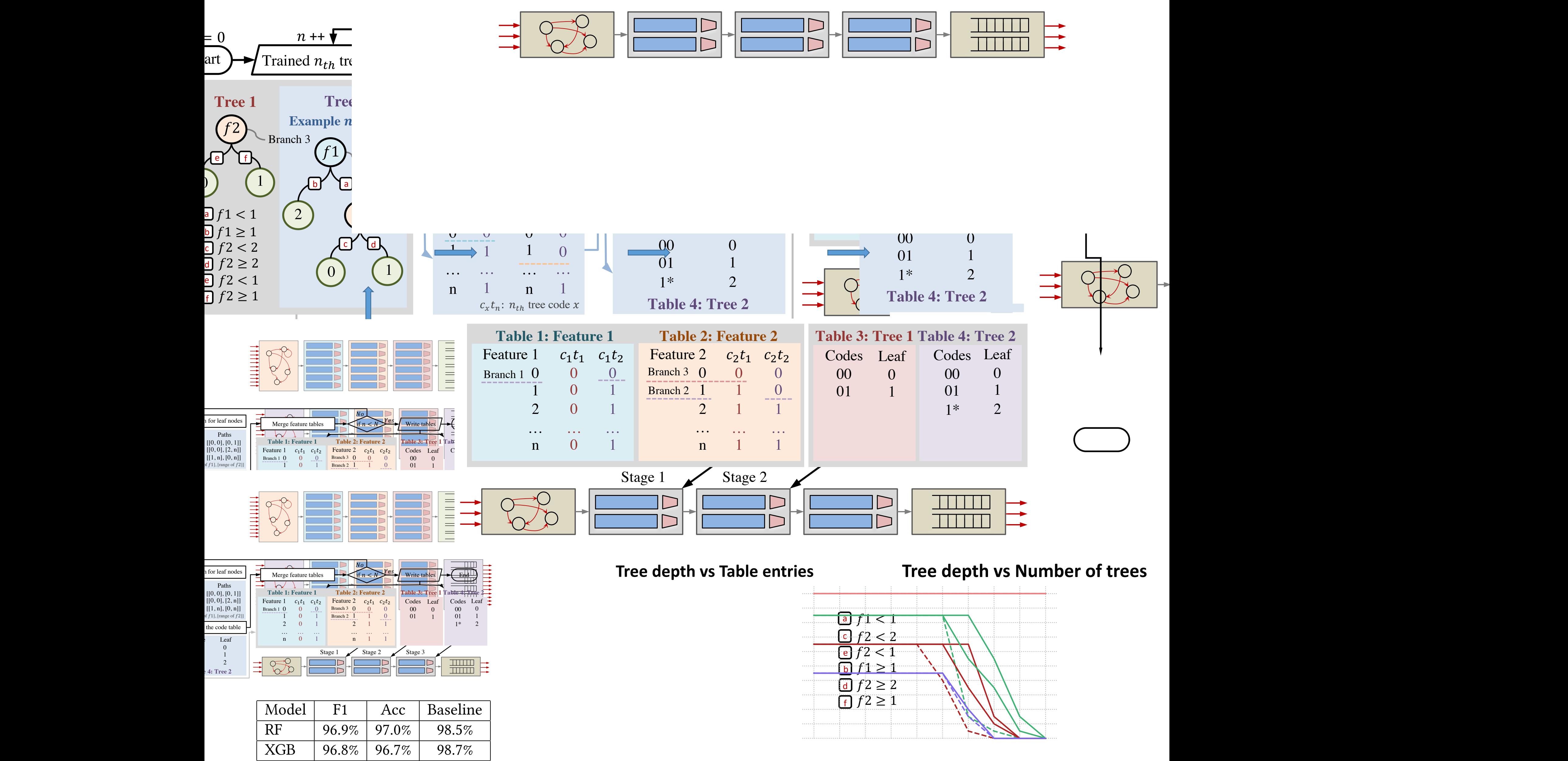

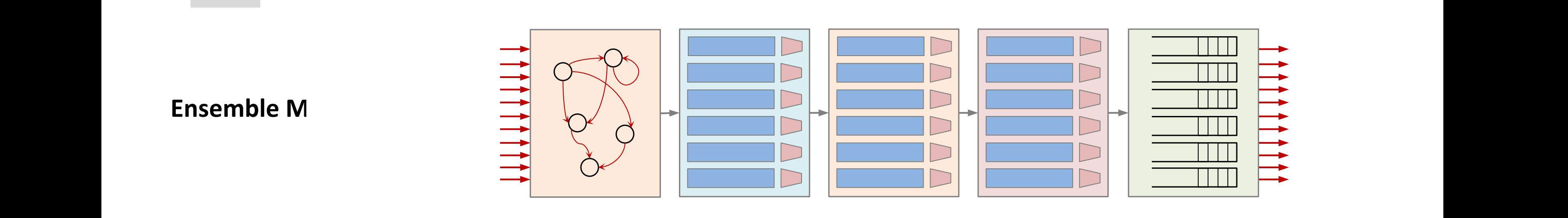

 $\frac{a}{f}$  1 < 1 e and  $f1 < 1$  (defined network load  $f2 < 1$ ).  $f2 < 1$  $f2 < 2$ c e e  $f1 < 1$ <br>
[c]  $f2 < 1$ . e  $f1 < 1$ <br>
[14]  $f2 < 1$  $\frac{d}{dx} f1 \leq 1$ 

> **1 1 1** This graph is for Intel Tofino

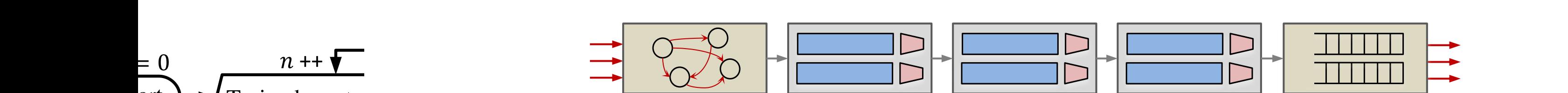

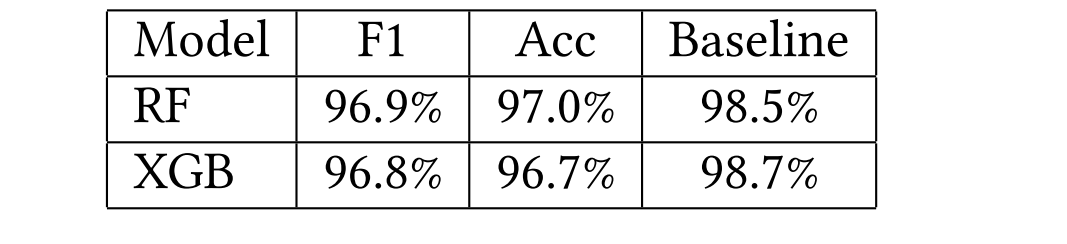

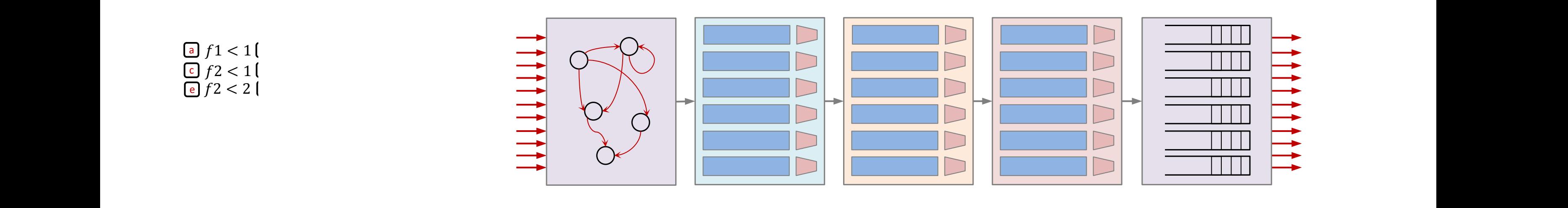

00

0

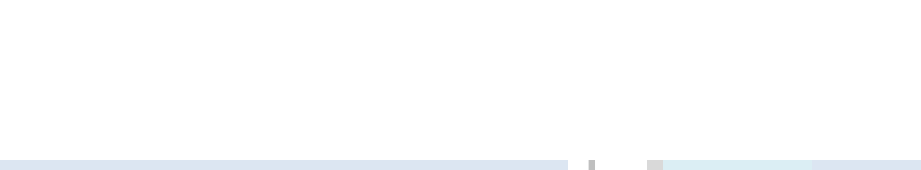

0